# <span id="page-0-1"></span>

<span id="page-0-0"></span>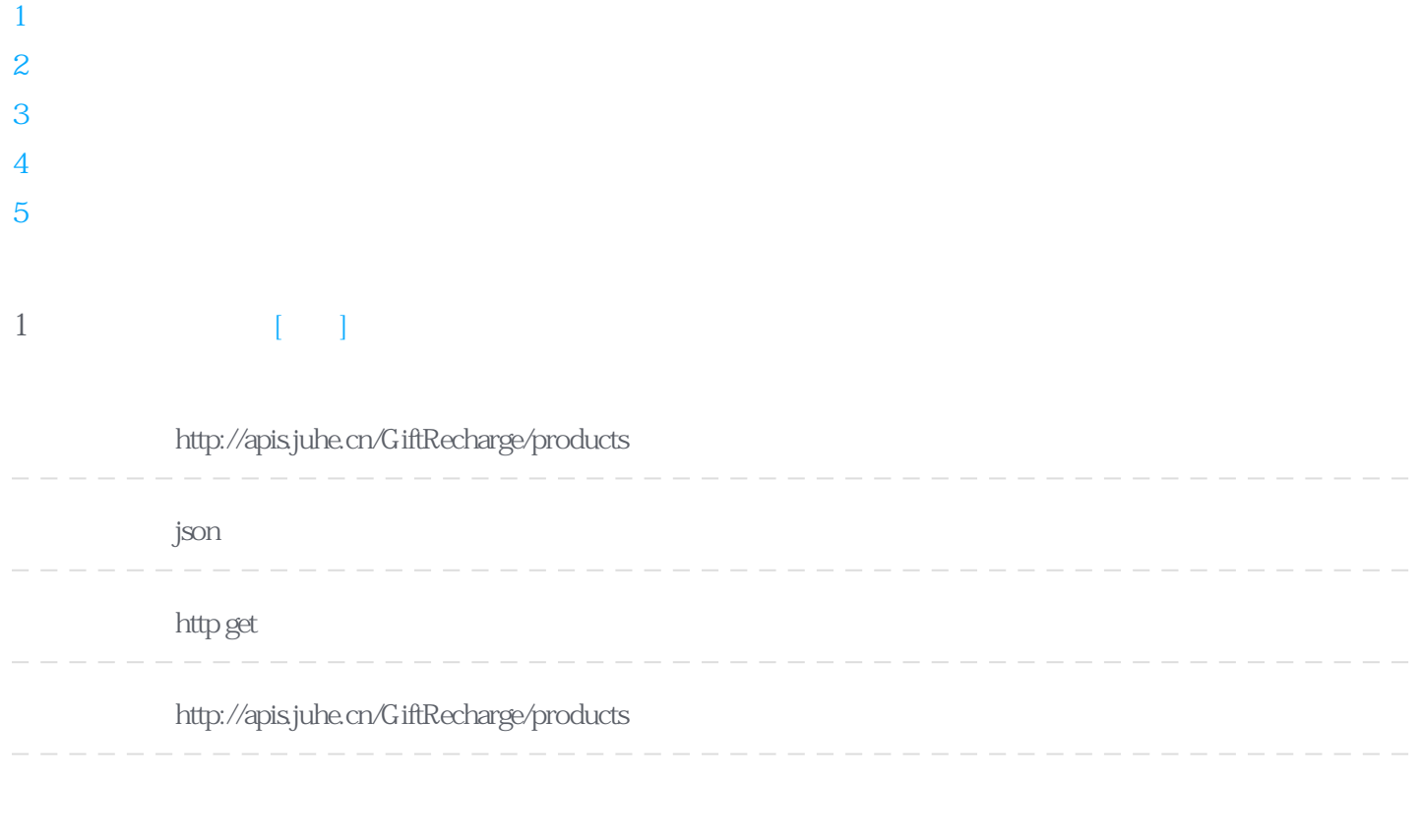

#### **Header**

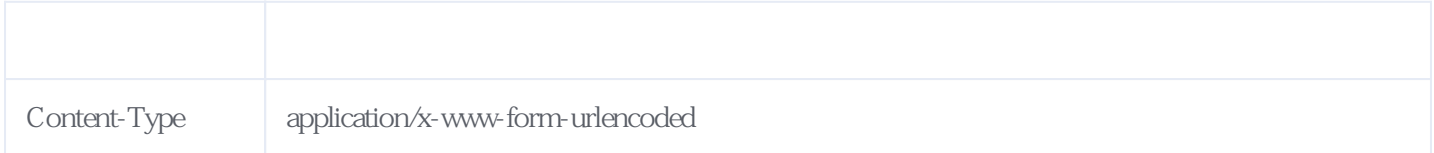

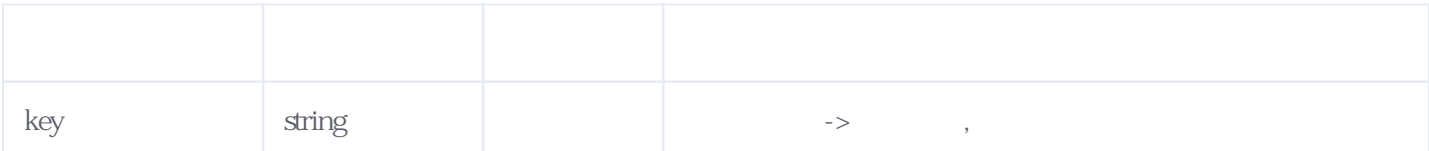

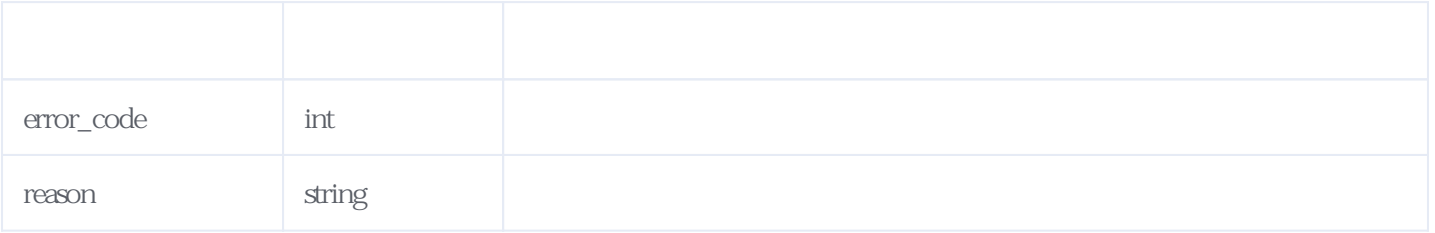

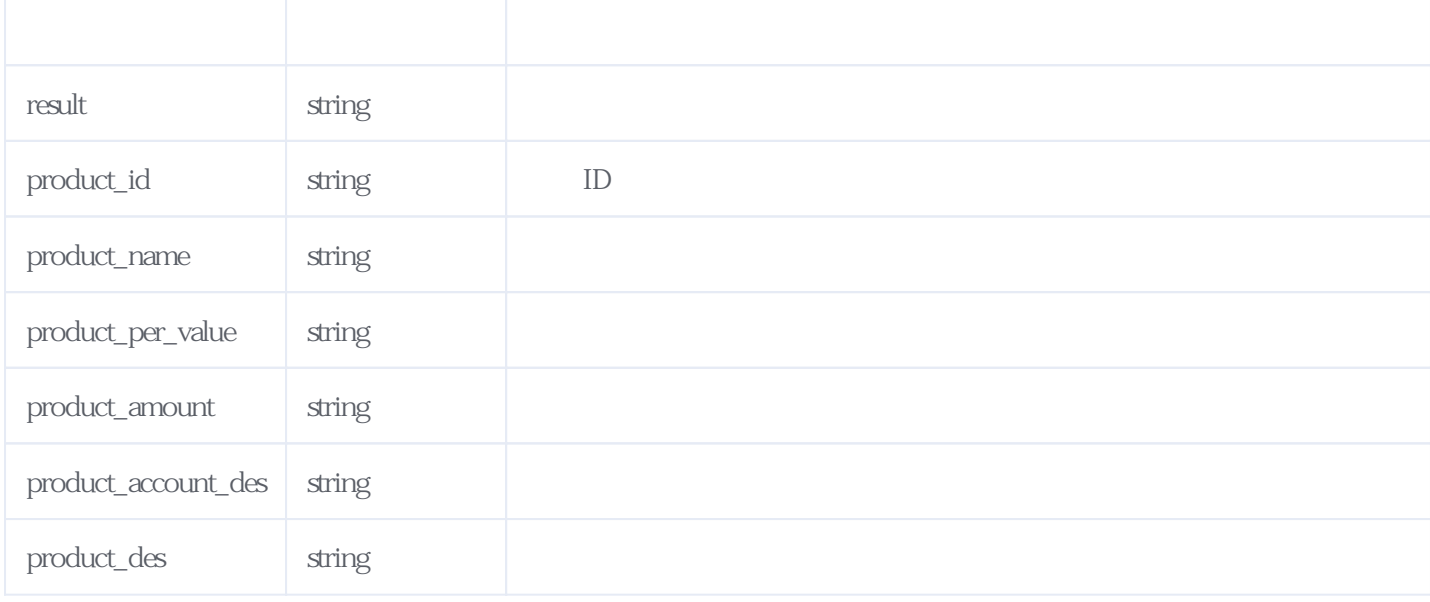

#### JSON.

{ "reason": "success", "result": [ { "product\_id": "800001", "product\_name": "
E "product\_per\_value": "1.000", "product\_amount": "1.000", "product\_account": " "product\_account\_des": " "product\_des": "" }, { "product\_id": "800002", "product\_name": " "product\_per\_value": "1.000", "product\_amount": "1.000",  $"product" account"$ : " "product\_account\_des": " App "product\_des": "" }, { "product\_id": "800003", "product\_name": " "product\_per\_value": "1.000", "product\_amount": "1.000", "product\_account": " "product\_account\_des": " App "product\_des": "" }, { "product\_id": "800004", "product\_name": " "product\_per\_value": "1.000", "product\_amount": "1.000",  $"product" account"$ : " "product\_account\_des": " App "product\_des": "" }, { "product\_id": "800005", "product\_name": " "product\_per\_value": "1.000",

```
 "product_amount": "1.000",
       "product_account": "
       "product_account_des": "",
       "product_des": ""
      },
     \overline{\left\{ \right. } "product_id": "800006",
       "product_name": "
        "product_per_value": "1.000",
        "product_amount": "1.000",
       "product_account": "
       "product_account_des": "",
       "product_des": ""
      },
      {
        "product_id": "800007",
       "product_name": "
       "product_per_value": "1.000",
       "product_amount": "1.000",
       "product" account": "
       "product_account_des": "",
       "product<sup>des": ""</sup>
      },
      {
        "product_id": "800008",
       "product_name": "
        "product_per_value": "1.000",
       "product_amount": "1.000",
       "product_account": "
       "product_account_des": "",
       "product_des": ""
      },
      {
        "product_id": "800009",
       "product_name": "
        "product_per_value": "1.000",
        "product_amount": "1.000",
       "product_account": " openid",
       "product_account_des": "",
        "product_des": ""
      }
   ],
   "error_code": 0
}
```
## <span id="page-2-0"></span>**2、提交直充订单** [\[顶部\]](#page-0-1)

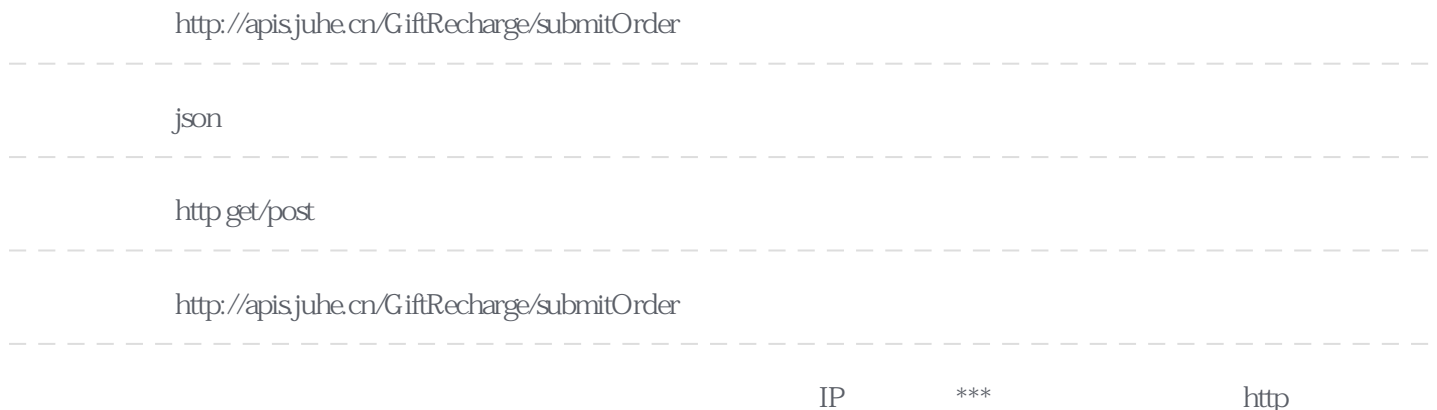

#### **Header**

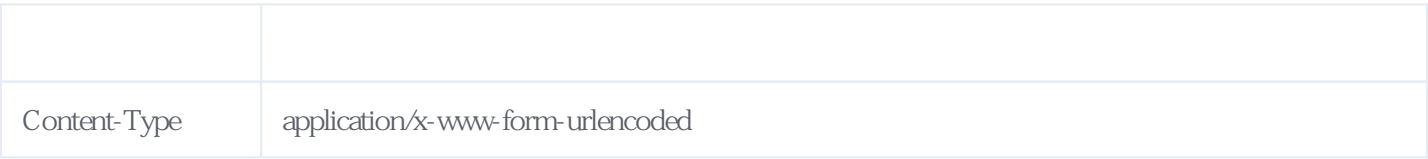

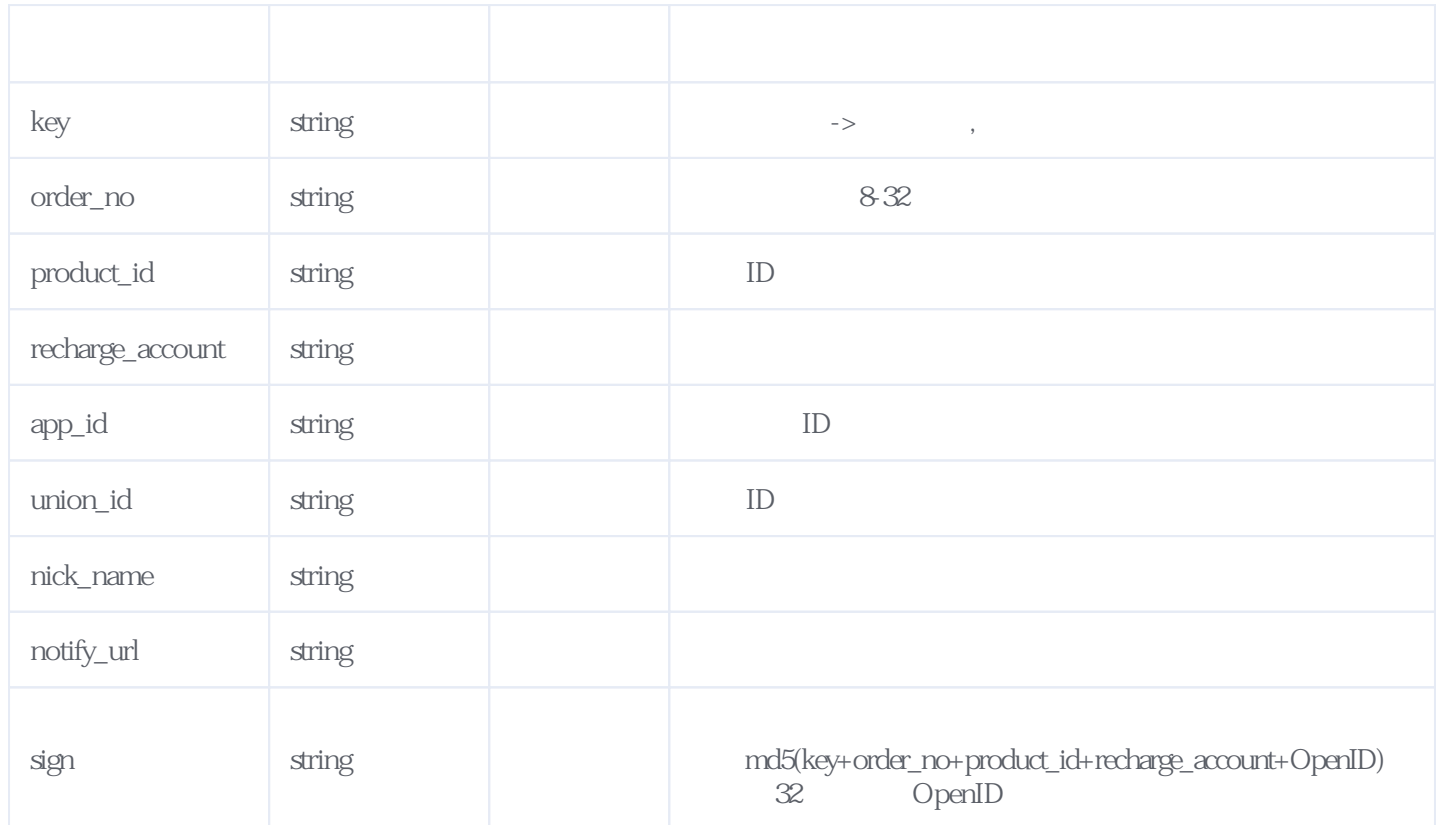

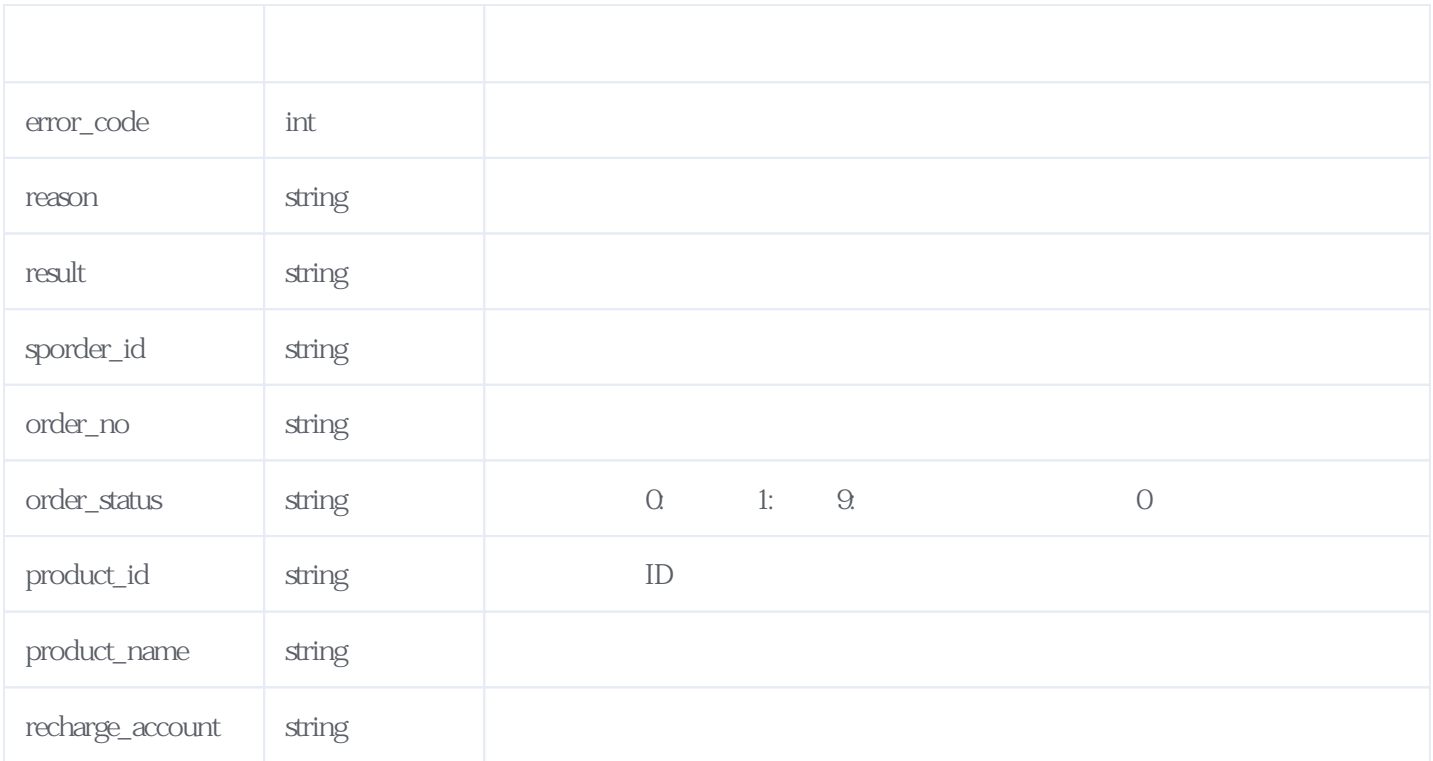

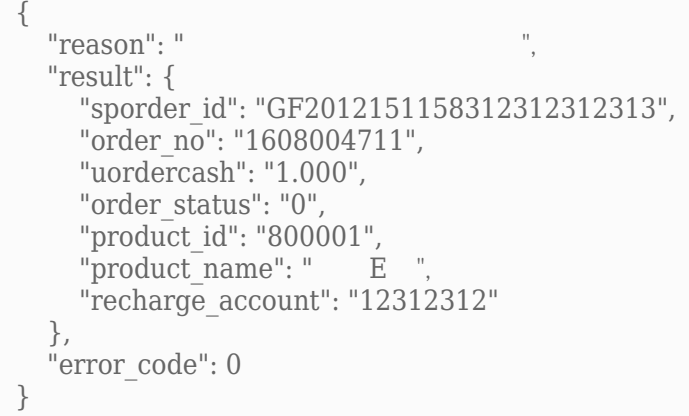

## <span id="page-4-0"></span>**3、订单状态查询** [\[顶部\]](#page-0-1)

**接口地址:** http://apis.juhe.cn/GiftRecharge/queryOrder

**返回格式:** json **请求方式:** http get/post **请求示例:** http://apis.juhe.cn/GiftRecharge/queryOrder **接口备注:** 通过用户单号查询订单状态。建议成功下单间隔3分钟后,再进行查询。\*\*\*如果提交查询时,遇到http

#### **Header**

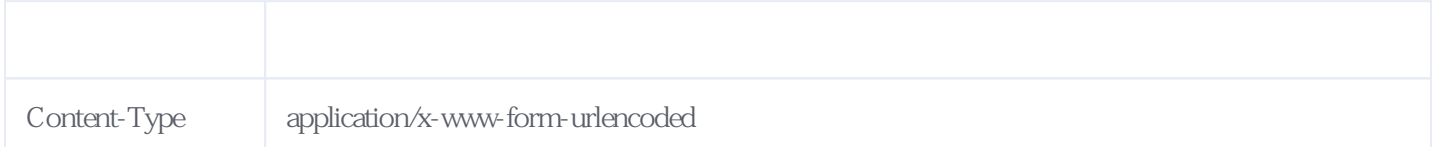

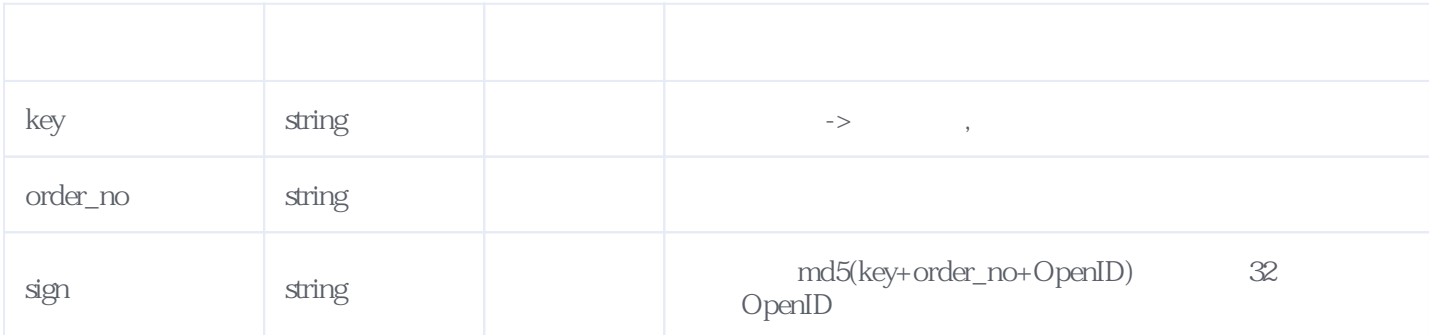

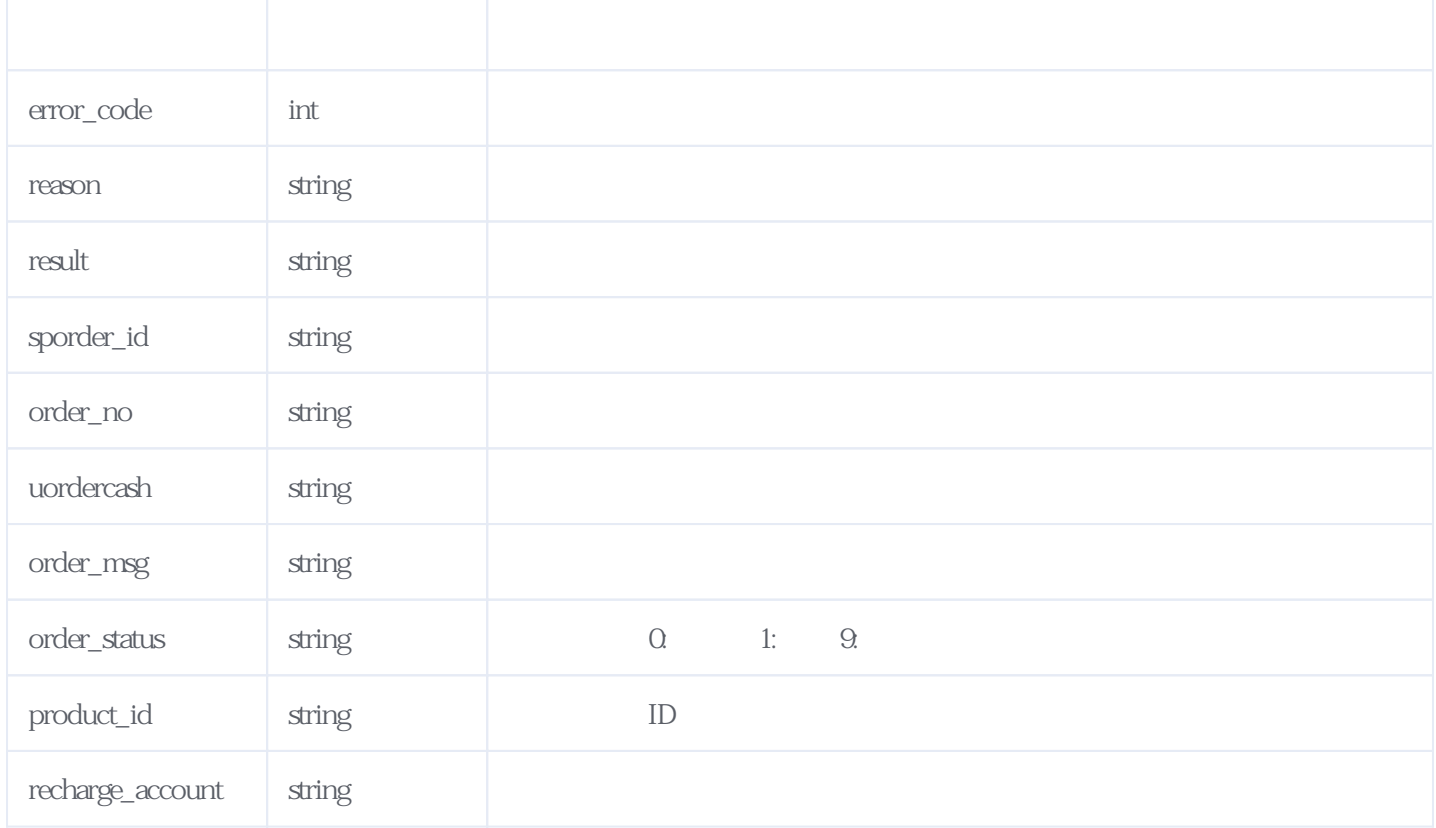

#### JSON.

{ "reason": "success", "result": { "sporder\_id": "GF20120914071186769361050", "order\_no": "1607494028", "uordercash": "1.000", "order\_status": "9", "order\_msg": "  $"$ , "product\_id": "800009", "recharge\_account": "234324234234" }, "error\_code": 0 }

### <span id="page-5-0"></span>**4、订单回调通知** [\[顶部\]](#page-0-1)

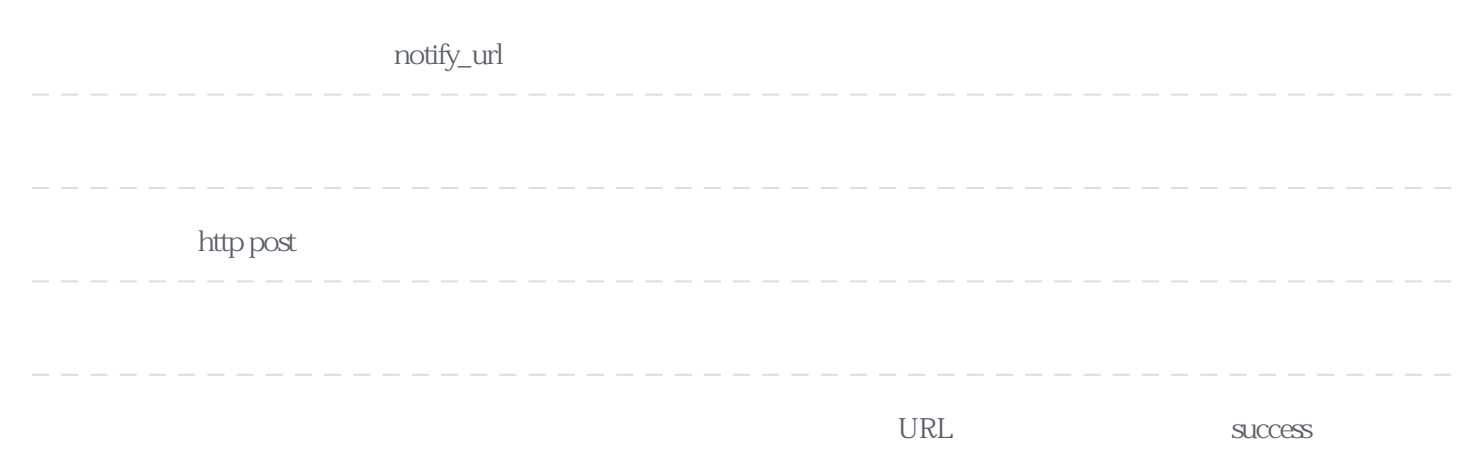

#### **Header**

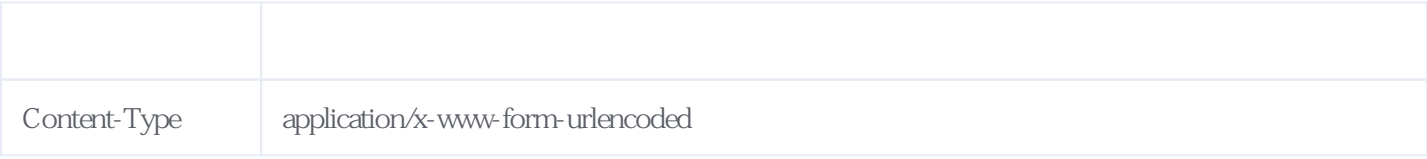

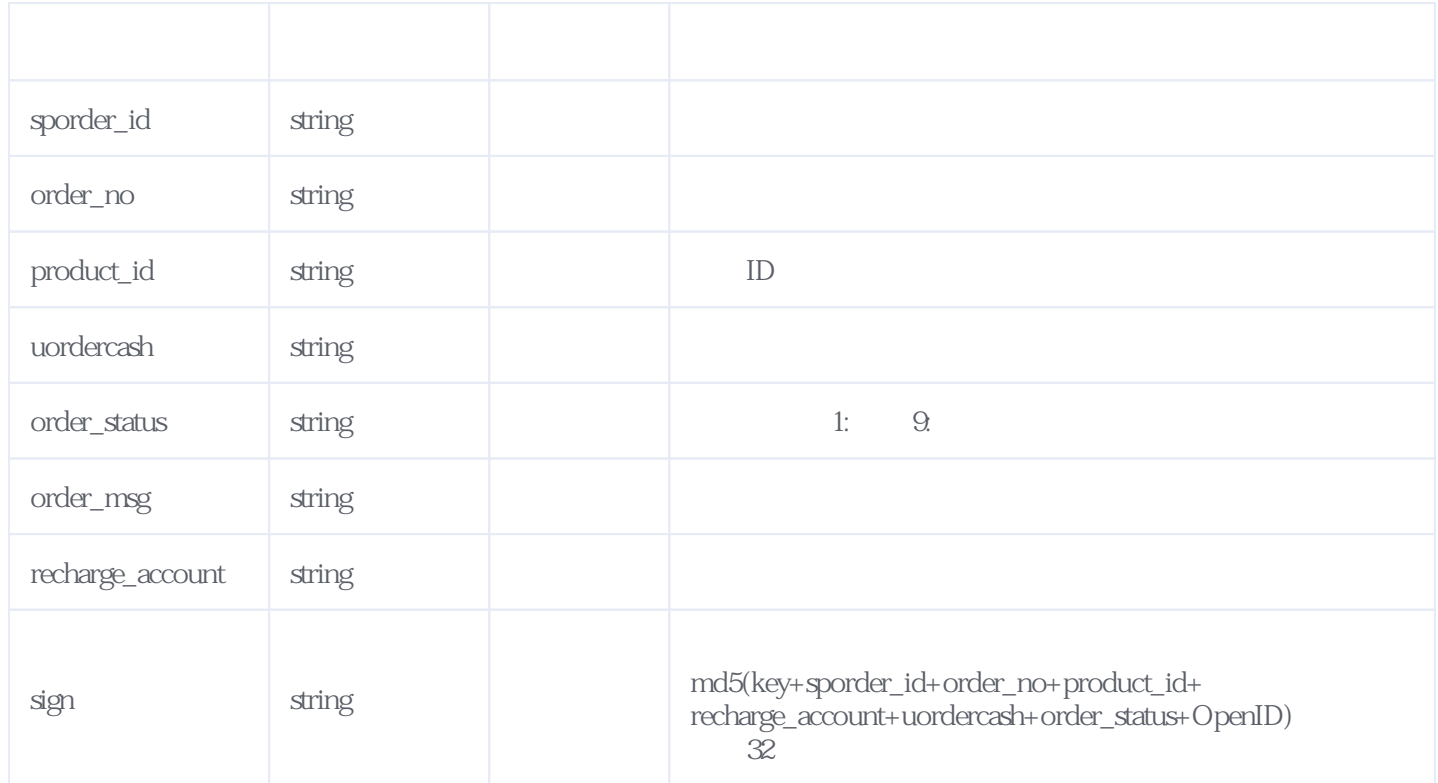

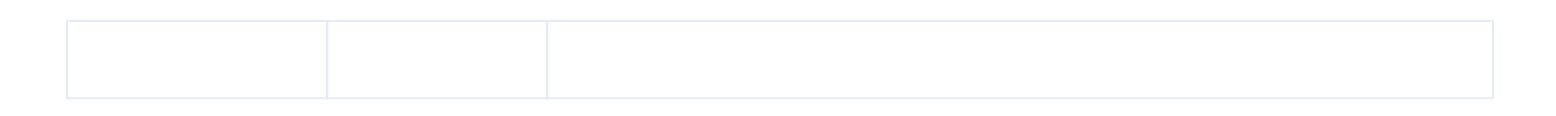

<span id="page-6-0"></span>**5、错误码参照**

## **服务级错误码参照(error\_code):** [\[顶部\]](#page-0-1)

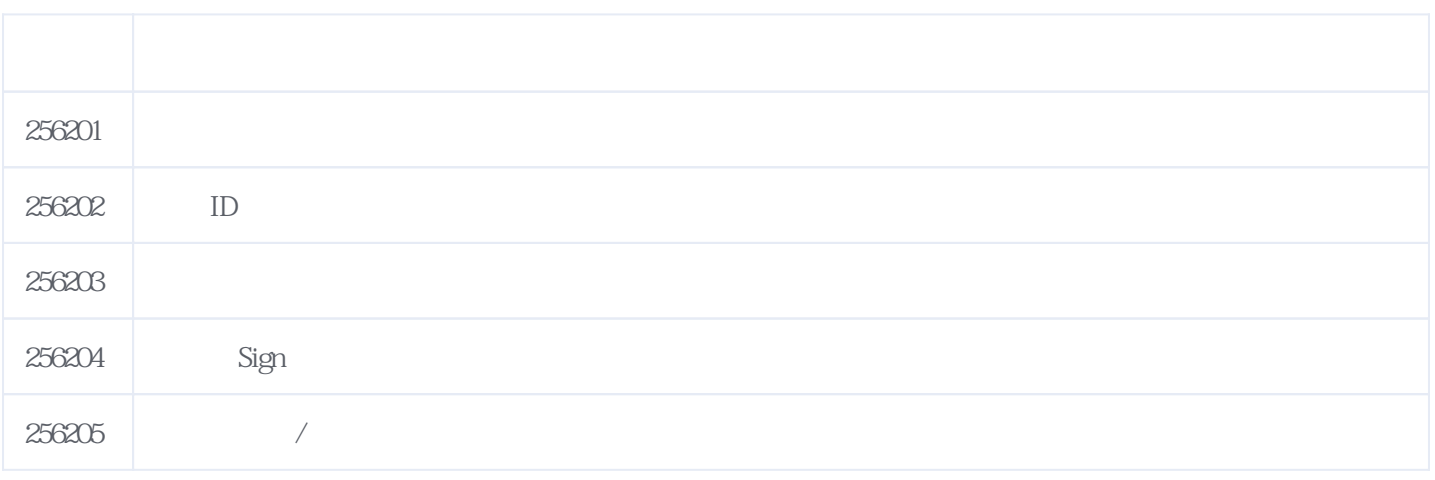

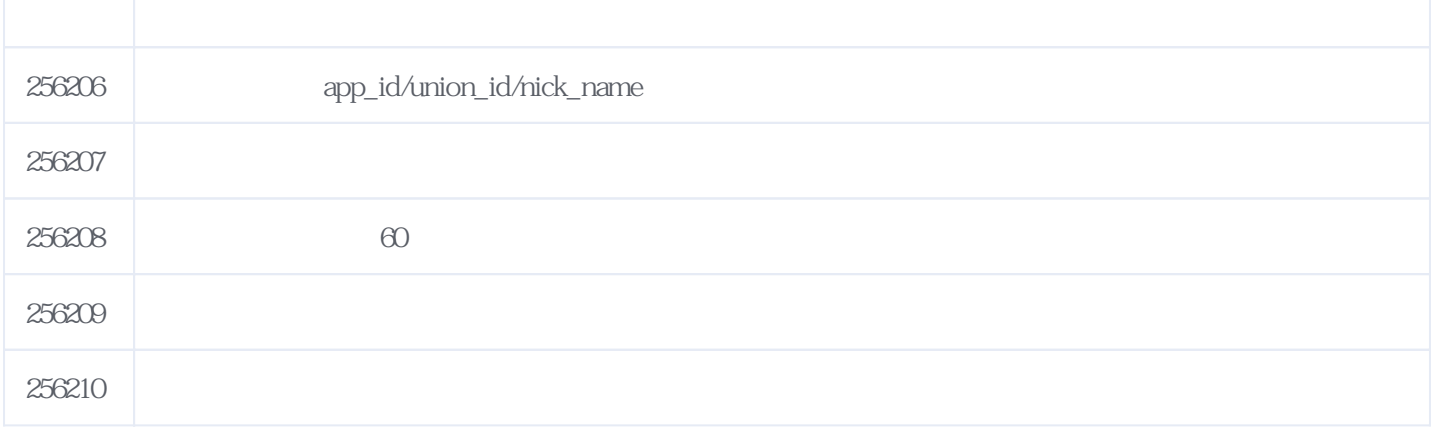

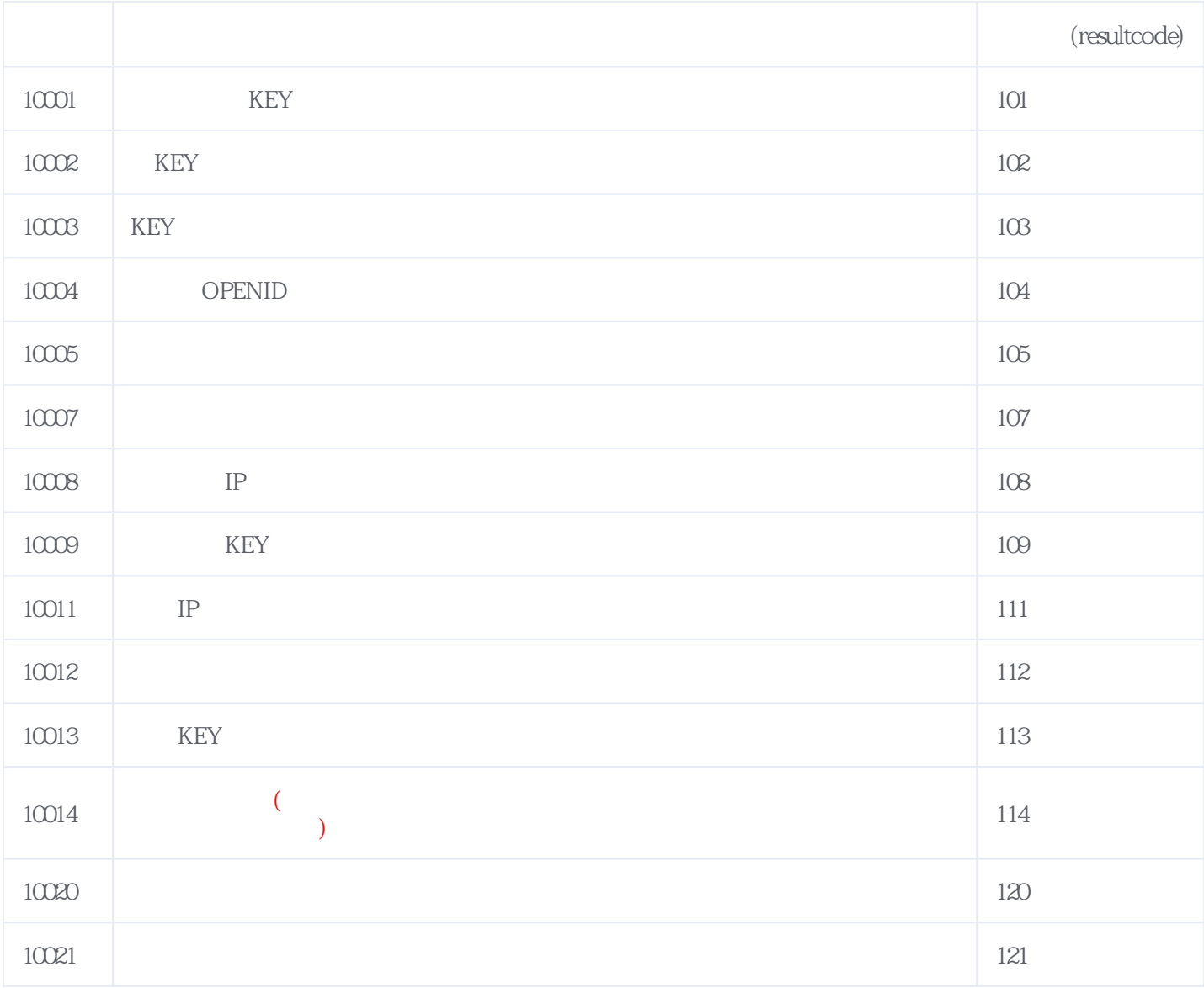

#### **错误码格式说明(示例:200201):**

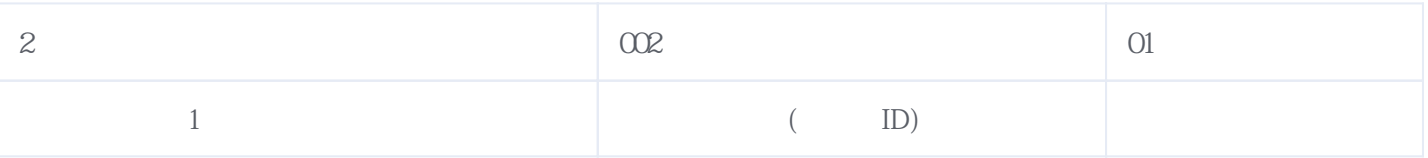